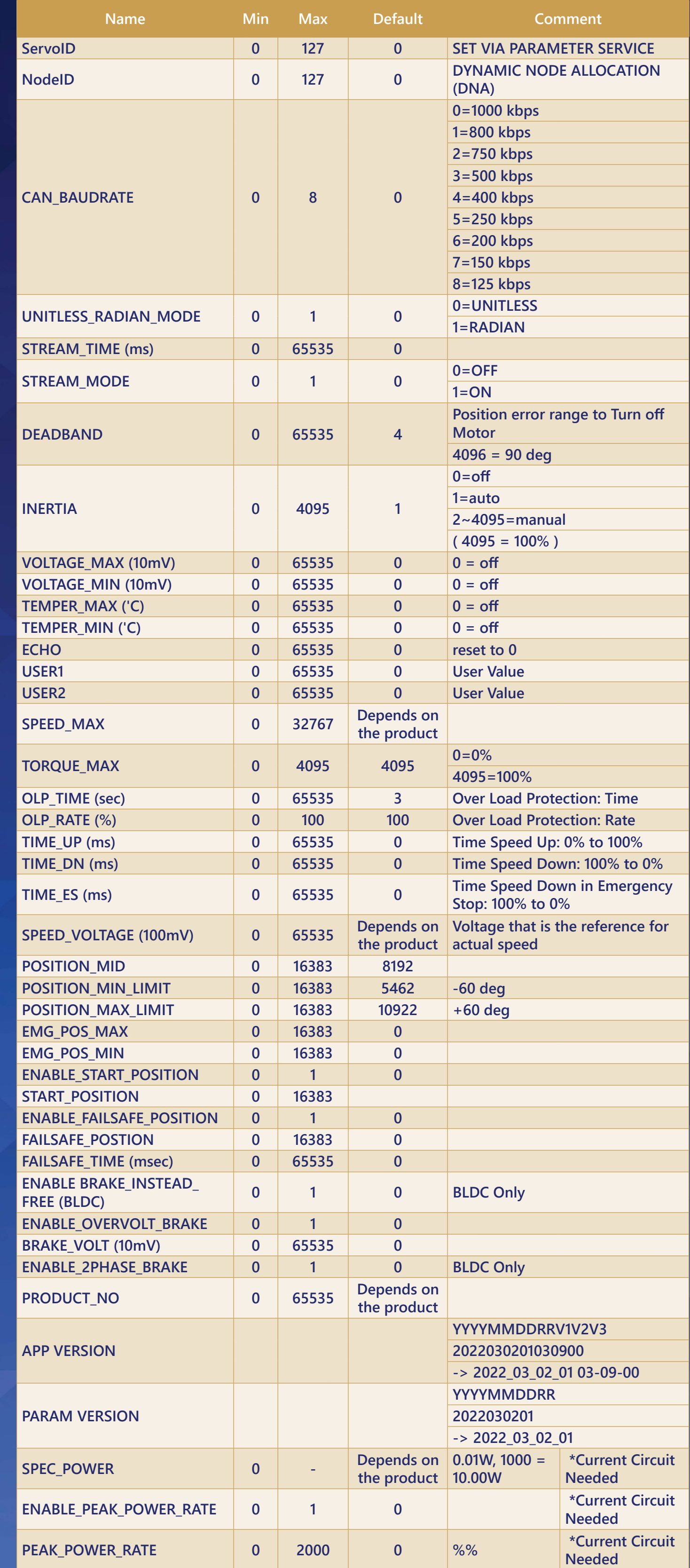

## COMMERCIAL SOLUTIONS

## **DroneCAN / CanServo / ParamService / List**

**DroneCAN was created to continue the development of the widely used UAVCAN v0 protocol. This protocol has proven itself as robust and feature rich and has been widely deployed in the commercial drone industry and enjoys broad support among industry partners. The proposed introduction of the UAVCAN v1 protocol involved changes to UAVCAN that increased complexity and did not offer a smooth migration path for existing deployments. After extended discussions within the UAVCAN consortium it was decided that the best solution was to continue development of DroneCAN v0 under the name DroneCAN.**

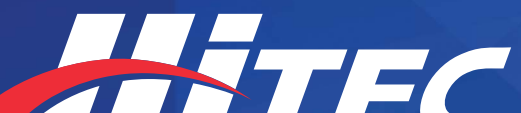

## **Relationship with UAVCAN**

- **NEW For HITEC DroneCAN / CAN Servo Actuators (v1.9)**
- **• DNA DYNAMIC NODE ALLOCATION for assignment of CAN node ID's.**
- **• PARAMETER SERVICE Servo Parameters and Firmware upgrades can be implemented with DroneCAN GUI (or other ArduPilot config tool) or AUTOPILOT.**
- **• MULTI-TURN Available for both DroneCAN and CAN protocols.**
- **• Additional Data Reporting to Bus.**

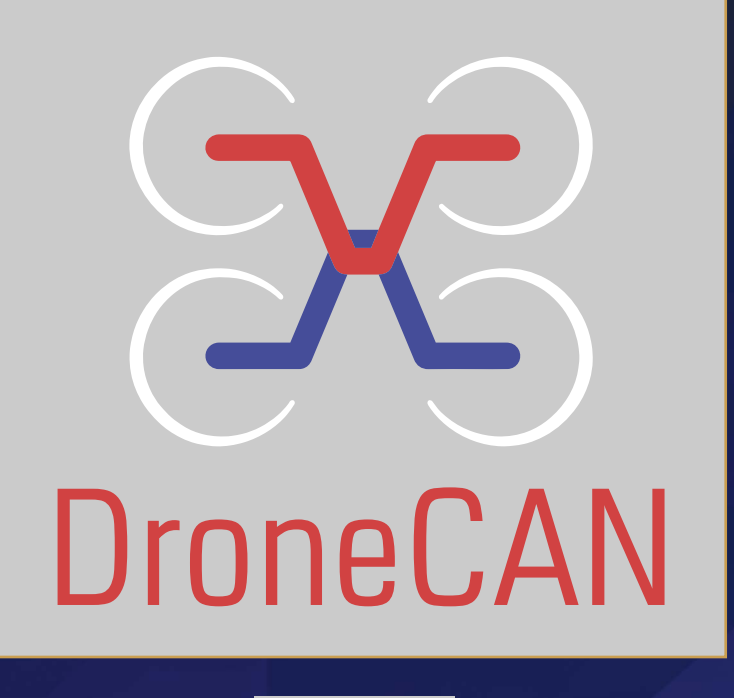

**SUPPORTS**

<u>ARDUPILOT</u> **TAX4** 

**DroneCAN is the primary CAN protocol used by the ArduPilot and PX4 projects for communication with CAN peripherals. It is an open protocol with open communication, specification and multiple open implementations.**

**Scan here for the Public CAN Servo Library >>**

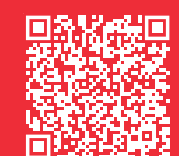